## OKCL

## eVidyalaya Half Yearly Report

Department of School & Mass Education, Govt. of Odisha

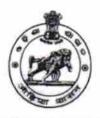

1347

| School Name             | : ERABANG HIGH SCHOOL               |                |
|-------------------------|-------------------------------------|----------------|
| U_DISE :<br>21180410903 | District : PURI                     | Block :<br>GOP |
| Report Create Date : 00 | 000-00-00 00:00:00 (22946)          |                |
|                         |                                     |                |
|                         | general_info                        |                |
| » Half Yearly Report No |                                     | 6              |
| » Half Yearly Phase     |                                     | 1              |
| » Implementing          |                                     | IL&FS ETS      |
| Half Yearly Pe          |                                     | 10/02/2016     |
| Half Yearly Pe          |                                     | 04/01/2017     |
| School Coordi           | PINAKI<br>MOHANTY                   |                |
|                         | Leaves taken for the following      | Month          |
| Leave Month 1           |                                     | October        |
| Leave Days1             | 0                                   |                |
| Leave Month 2           | 2                                   | November       |
| Leave Days2             |                                     | 0              |
| Leave Month 3           | 3                                   | December       |
| Leave Days3             |                                     | 0              |
| Leave Month 4           |                                     | January        |
| Leave Days4             |                                     | 0              |
| » Leave Month 5         |                                     | February       |
| Leave Days5             |                                     | 0              |
| Leave Month 6           | March                               |                |
| Leave Days6             |                                     | 0              |
| Leave Month 7           | April                               |                |
| Leave Days7             | 0                                   |                |
|                         | Equipment Downtime Detai            | ls             |
| Equipment are           | Yes                                 |                |
| Downtime > 4 \          | No                                  |                |
| Action after 4 w        | vorking days are over for Equipment |                |
|                         | Training Details                    |                |
| Refresher train         |                                     | Yes            |
| Refresher train         | 10/25/2016                          |                |

| Educational content Details                 |               |
|---------------------------------------------|---------------|
| » e Content installed?                      | Yes           |
| » SMART Content with Educational software?  | Yes           |
| » Stylus/ Pens                              | Yes           |
| » USB Cable                                 | Yes           |
| » Software CDs                              | Yes           |
| » User manual                               | Yes           |
| Recurring Service Details                   |               |
| Register Type (Faulty/Stock/Other Register) | YES           |
| Register Quantity Consumed                  | 1             |
| » Blank Sheet of A4 Size                    | Yes           |
| » A4 Blank Sheet Quantity Consumed          | 2910          |
| » Cartridge                                 | Yes           |
| » Cartridge Quantity Consumed               | 1             |
| » USB Drives                                | Yes           |
| » USB Drives Quantity Consumed              | 1             |
| » Blank DVDs Rewritable                     | Yes           |
| Blank DVD-RW Quantity Consumed              | 25            |
| White Board Marker with Duster              | Yes           |
| Quantity Consumed                           | 6             |
| Electricity bill                            | Yes           |
| Internet connectivity                       | Yes           |
| Reason for Unavailablity                    |               |
| Electrical Meter Reading and Generator N    | Meter Reading |
| Generator meter reading                     | 590           |
| Electrical meter reading                    | 1832          |
| Equipment replacement detai                 | ls            |
| Replacement of any Equipment by Agency      | No            |
| Name of the Equipment                       |               |
| Theft/Damaged Equipment                     |               |
| Equipment theft/damage                      | No            |
| If Yes; Name the Equipment                  |               |
| Lab Utilization details                     |               |
| No. of 9th Class students                   | 99            |
| 9th Class students attending ICT labs       | 99            |
| No. of 10th Class students                  | 117           |
| 10th Class students attending ICT labs      | 117           |
| No. of hours for the following month lab ha | - 1 (11) 1    |

| » Hours1                                  | 42       |
|-------------------------------------------|----------|
| » Month-2                                 | November |
| » Hours2                                  | 66       |
| » Month-3                                 | December |
| » Hours3                                  | 62       |
| » Month-4                                 | January  |
| » Hours4                                  | 67       |
| » Month-5                                 | February |
| » Hours5                                  | 54       |
| » Month-6                                 | March    |
| » Hours6                                  | 52       |
| » Month-7                                 | April    |
| » Hours7                                  | 4        |
| Server & Node Downtime de                 | tails    |
| » Server Downtime Complaint logged date1  |          |
| » Server Downtime Complaint Closure date1 |          |
| » Server Downtime Complaint logged date2  |          |
| » Server Downtime Complaint Closure date2 |          |
| » Server Downtime Complaint logged date3  |          |
| » Server Downtime Complaint Closure date3 |          |
| » No. of Non-working days in between      | 0        |
| » No. of working days in downtime         | 0        |
| Stand alone PC downtime de                | tails    |
| » PC downtime Complaint logged date1      |          |
| » PC downtime Complaint Closure date1     |          |
| » PC downtime Complaint logged date2      |          |
| » PC downtime Complaint Closure date2     |          |
| » PC downtime Complaint logged date3      |          |
| » PC downtime Complaint Closure date3     |          |
| » No. of Non-working days in between      | 0        |
| » No. of working days in downtime         | 0        |
| UPS downtime details                      |          |
| » UPS downtime Complaint logged date1     |          |
| » UPS downtime Complaint Closure date1    |          |
| » UPS downtime Complaint logged date2     |          |
| » UPS downtime Complaint Closure date2    |          |
| » UPS downtime Complaint logged date3     |          |
| » UPS downtime Complaint Closure date3    |          |
| » No. of Non-working days in between      | 0        |
| » No. of working days in downtime         | 0        |
| Genset downtime details                   |          |

| 20000000 |
|----------|
|          |
|          |
|          |
|          |
|          |
|          |
|          |
|          |
|          |
|          |
|          |
|          |
|          |
|          |
|          |
|          |
|          |
|          |
|          |
|          |
|          |
|          |
|          |
|          |
|          |
|          |
|          |
|          |
|          |
|          |
|          |

| » stabilizer downtime Complaint Closure date3 |                            |
|-----------------------------------------------|----------------------------|
| » No. of Non-working days in between          | 0                          |
| » No. of working days in downtime             | 0                          |
| Switch, Networking Components and other pe    | eripheral downtime details |
| » peripheral downtime Complaint logged date1  |                            |
| » peripheral downtime Complaint Closure date1 |                            |
| » peripheral downtime Complaint logged date2  |                            |
| » peripheral downtime Complaint Closure date2 |                            |
| » peripheral downtime Complaint logged date3  |                            |
| » peripheral downtime Complaint Closure date3 |                            |
| » No. of Non-working days in between          | 0                          |
| » No. of working days in downtime             | 0                          |

Signature of Head Master/Mistress with Seal 21:4.17

Headmasiei Erabang High Subject

WPO Erabang Old to h